# **SYSTEMATISCHE UND UNTERNEHMENSWERT-ORIENTIERTE ENERGIEKOSTENOPTIMIERUNG IM BETRIEB**

# **Prof. Dr. Ulrich Nissen**

Professur für Controlling, insbesondere in der Energiewirtschaft und Betriebswirtschaftliches Energiemanagement, Hochschule Niederrhein, Mönchengladbach, email@ulrichnissen.de

# **A. Einleitung**

In den vergangenen Jahren haben sich die Energiekosten der unterschiedlichen Energieträger (so auch für Strom und Gas) sowohl für private als auch für gewerbliche Abnehmer deutlich stärker als die Preisindizes der verschiedenen Warenkörbe des Statistischen Bundesamtes erhöht. Mit anderen Worten lagen die Energiepreissteigerungen erheblich über der allgemeinen Inflationsrate. Es ist davon auszugehen, dass diese Entwicklung die nächsten Jahre anhält.

Eine derartige überproportionale Kostenentwicklung führt dazu, dass sich die Kostenstrukturen in Unternehmen ändern. Lag beispielsweise bei – nicht zu den energieintensiven zählenden – Industriebetrieben der Energiekostenanteil vor 5 Jahren häufig bei etwa 3 bis 4% der Gesamtkosten, so hat er zwischenzeitlich nicht selten 6 bis 7% erreicht und dürfte – bei unterstellter Energiepreisentwicklung – in 15 … 20 Jahren in vielen Fällen bei 15 bis 20% liegen (vgl. Abb. 1).

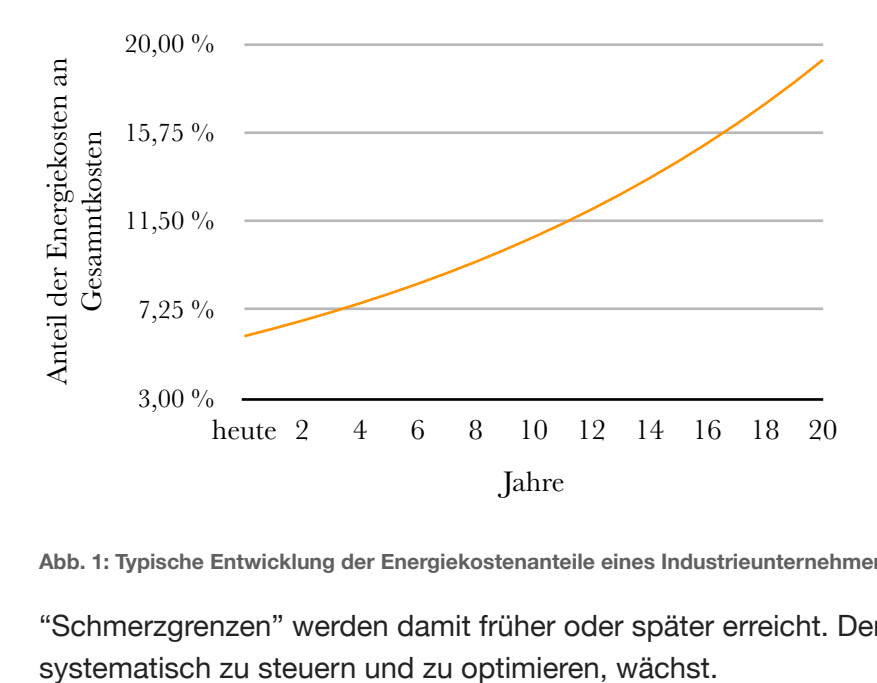

**Abb. 1: Typische Entwicklung der Energiekostenanteile eines Industrieunternehmens** 

"Schmerzgrenzen" werden damit früher oder später erreicht. Der Druck, Energiekosten

Auf der anderen Seite machen veröffentlichte Studien und auch die allgemeine Erfahrung deutlich, dass in vielen Fällen betriebliche Energiekosten-Einsparpotentiale äußerst selten systematisch untersucht, bewertet und ausgeschöpft werden. Controllingabteilungen, die dafür eigentlich zuständig wären, kümmern sich in aller Regel nicht darum. Eine bedeutungsangemessene Institutionalisierung der Energiekosten in das Controlling oder in die betriebliche Kostenrechnung hat in aller Regel bisher weder in der betrieblichen Praxis noch in der betriebswirtschaftlichen Ausbildung (etwa auch an Hochschulen) stattgefunden.

Für die Vergangenheit kann man diese Entwicklung damit erklären, dass – wie erwähnt – der Energiekostenanteil relativ gering und damit die Relevanz, sich darum zu kümmern, klein war. Aufgrund deutlich angestiegener und überproportional steigender Energiepreise gilt dies für die Gegenwart und insbesondere für Zukunft aber nicht mehr. Es ist vielmehr notwendig, Energiekosten präzise den Verursachern (Prozesse, Kostenstellen und Produkte) zuzuordnen, um sie dadurch transparent, plan- und steuerbar zu machen, um Anreize zu erzeugen, Energieverbräuche, wann immer wirtschaftlich sinnvoll, zu senken. Bestehende Kostenrechnungssysteme leisten dies in aller Regel nicht und sind insofern in dieser Hinsicht zu modernisieren. Hierzu sind entsprechende Instrumentarien zu erarbeiten und einzuführen und Mitarbeiter insbesondere im Bereich des Controlling betrieblich zu schulen bzw. bereits in der Hochschulausbildung zu qualifizieren.

Im Hinblick auf die Herangehensweise, die steigenden und an Relevanz zunehmenden Energiekosten steuerbar zu machen, erscheint es (Schritt 1) zweckmäßig, sich zunächst einen Überblick über die Einsparpotentiale verschaffen, um darauf folgend dann die Energiekosten systematisch sowie zielorientiert – und nicht, wie häufig in der Praxis zu sehen, punktuell – zu optimieren. Ist eine derartige Optimierung abgeschlossen, wären dann (Schritt 2) Maßnahmen zu ergreifen, das vorhandene Controlling- und insbesondere Kostenrechnungssystem dahingehend zu modernisieren, die Energiekosten verursachungsgerecht auf die Verursacher, also auf Prozesse, Kostenstellen und Produkte zu verteilen. Nur so wird die erforderliche Transparenz geschaffen, um

- prozeß-, kostenstellen- und produktspezifische Sollwerte für den Energieverbrauch abzuleiten, die dann mit Ist-Werten verglichen werden können, um damit entsprechende Abweichungsanalysen (Ist vs. Soll) und hierauf basierend Effizienz-Anreizsysteme durch Controllingabteilungen zu ermöglichen und
- in den Ergebnissen der Produktkalkulation die tatsächlichen Energieverbräuche verursachungsgerecht auszuweisen, sodass sie – ihrer Bedeutung entsprechend – in die Bestimmung von Preisuntergrenzen einfliessen und somit die tatsächlich entstehenden Energiekosten eine angemessene Rolle bei Vertriebsentscheidungen spielen.

Ein derartiges energieadjustiertes Controlling ist für die meisten Industrieunternehmen noch Zukunftsmusik. Die folgenden Ausführungen beschäftigen sich daher mit dem Schritt 1 – der systematischen Aufdeckung, Analyse und Bewertung vorhandener Energieeinsparpotentiale im Hinblick auf ihre ökonomische Sinnhaftigkeit (also Profitabilität). Der vorzustellende Ansatz ist darauf ausgerichtet, derartige Potentiale und die daraus abgeleiteten Energiemaßnahmen **nach ihrem Beitrag zur Unternehmenswertsteigerung** zu bewerten und zu priorisieren.

Hierzu gehen wir zunächst – stark vereinfacht – auf die Ermittlung des Unternehmenswertes (nach der "Discounted-Cash-Flow-Methode" [DCF]]) ein, bevor wir dann das eigentliche Verfahren, bei dem die Idee der Unternehmenswertberechnung auf Energiemanagement angewandt wird, vorstellen.

# **B. Zur Ermittlung von Unternehmenswerten nach der DCF-Methode**

Nach der Discounted-Cash-Flow-Methode wird ein Unternehmen als Investitionsobjekt aufgefasst, welches Auszahlungen nach sich zieht, die schließlich zu Rückflüssen führen. Diese Aus- und Rückzahlungen werden Cash-Flows bezeichnet. Da die Cash-Flows zu unterschiedlichen Zeitpunkten anfallen, müssen sie abgezinst (diskontiert) werden, bevor man sie zu einem Kapitalwert zusammen fassen kann. Hintergrund ist, dass ein Rückfluss in Höhe von 100 T€ zum heutigen Zeitpunkt einen höheren Wert darstellt als einer in drei Jahren (schließlich könnte man die 100 T€ heute ja zu einem bestimmten Zinssatz anlegen und würde in drei Jahren mehr besitzen).

Die Kapitalwertbestimmung und somit die Ermittlung des Unternehmenswertes ergibt sich – stark vereinfacht – nach folgender Formel:

$$
UW = \sum_{t=0}^{T} \frac{RF_t - AZ_t}{(1+i)^t}
$$

UW ist hierbei der Unternehmenswert, also der Kapitalwert sämtlicher Auszahlungen  $(AZ_t)$  und Rückflüsse (RFt) des betrachteten Unternehmens. Da jene Zahlungsströme zu unterschiedlichen Zeitpunkten anfallen, sind sie, wie bereits ausgedrückt, auf den Zahlungszeitpunkt 0, also auf heute, abzuzinsen. Dies geschieht, indem man die Zahlungssalden einer jeweiligen Periode t durch den Diskontierungsfaktor (1-i)<sup>t</sup> dividiert, wobei i den zugrunde gelegten Kalkulationszins darstellt (in der Regel ein Mischzins aus geforderter Eigenkapital- und Fremdkapitalverzinsung).

Das folgende einfache Beispiel verdeutlicht die Zusammenhänge eines Beispielunternehmens, deren Existenzdauer hier auf fünf Jahre begrenzt sein soll und bei dem kein Restwert übrig bleibt (Tab. 1).

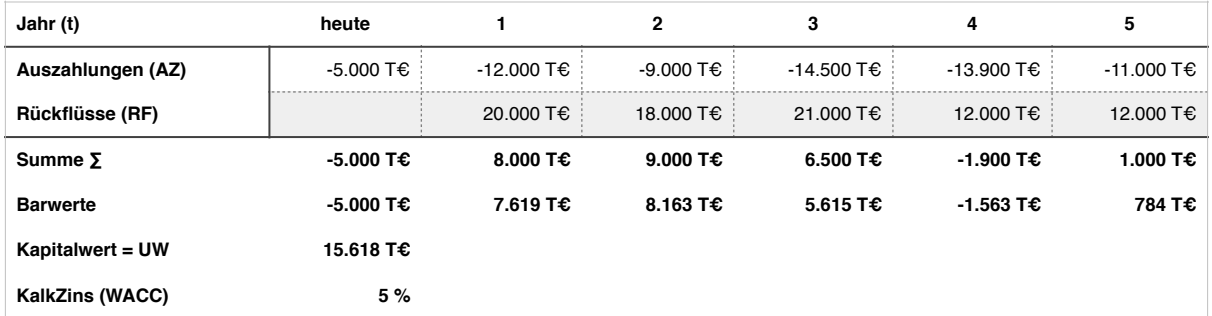

**Tab. 1: Beispielhafte Unternehmensbewertung (stark vereinfacht)** 

Das fiktive Beispielunternehmen hat zum Startzeitpunkt und auch in den Folgejahren verschiedene Ausgaben, die ab dem ersten Geschäftsjahr zu regelmäßigen Rückflüssen (insbesondere Umsätze) führen. Der Kapitalwert sämtlicher Zahlungen (15,6 mio. €) spiegelt unter den gegebenen Annahmen zugleich der Unternehmenswert wider ("WACC" steht dabei für "Weighted Average Costs of Capital", also für den gewichteten Eigenkapital-/ Fremdkapitalzinsfuß, vgl. auch die Hinweise in Fußnote 3).

Diese Berechungsmethodik versuchen wir nun, auf Energiemanagement anzuwenden: Wir betrachten x = 1 … U verschiedene Maßnahmen zur Senkung der Energiekosten, deren Ausund Rückzahlungen zu unterschiedlichen Zeitpunkten t (bis maximal T) anfallen. Derartige Maßnahmen weisen zunächst Anfangsausgaben sowie in der Regel auch kontinuierliche weitere Auszahlungen (etwa für Wartung und Reparatur) auf und führen zu Rückflüssen in der Form von Einspeisevergütungen (etwa bei Solarstromerzeugung) oder Kostenvermeidungen durch Energieverbrauchsreduzierung (die ebenfalls als Rückflüsse bzw. als Reduzierung von Auszahlungen in gleicher Höhe aufzufassen sind).

Zinst man nun alle Zahlungen einer Energiemaßnahme auf den Anfangszeitpunkt  $t = 0$  ab und summiert die Ergebnisse auf, erhält man den Kapitalwert der Maßnahme, der gleichzeitig als Beitrag zur Unternehmenswertsteigerung (oder als Änderung des Unternehmenswertes) angesehen werden kann (sofern er positiv ausfällt), wie die folgende Formel deutlich macht.

$$
\Delta UW = \sum_{x=1}^{n} \sum_{t=0}^{T} \frac{RF_{t}^{x} - AZ_{t}^{x}}{(1+i)^{t}}
$$

Diese soeben erlangte Erkenntnis kann sehr hilfreich bei der Ermittlung und Bewertung von Energiekostensenkungspotentialen sowie beim Aufbau von Energiemanagementsystemen sein, wenn es darum geht, die Wirtschaftlichkeit einzelner Effizienzmaßnahmen zu prüfen und durch eine Kennzahl – als Grundlage der Entscheidungsfindung – deutlich zu machen.

# **C. Verfahren zur systematischen und unternehmenswertorientierten Ermittlung und Bewertung von Energieeinsparpotentialen**

**Schritt 1**: In Schritt (1) ist ein Energieflussschaubild – ein sogenanntes "Sankey-Diagramm" – zu erarbeiten, vgl. Abb. 2.

In dessen Rahmen wird – beginnend bei den Hauptenergiezählern im Betrieb – versucht, die sich aus den Energieabrechnungen der Energielieferanten ergebenden Energieverbräuche [in kWh/a] und die Energiekosten [in €/a] schrittweise durch Linien grafisch den Verbrauchsverursachern (Prozesse oder Kostenstellen) zuzuordnen. Wenn fehlende Messeinrichtungen an Prozessen/ Maschinen eine exakte Datenerfassung unmöglich machen (was derzeit eher der Regelfall ist), muss geschätzt werden, wobei die Leistungsangaben auf Typenschilder von Maschinen [kW] kombiniert mit den Jahreslaufstunden einer jeweiligen Maschine (als Angabe aus der Controllingabteilung zur Ermittlung von Stundensätzen) sehr dienlich sein können.

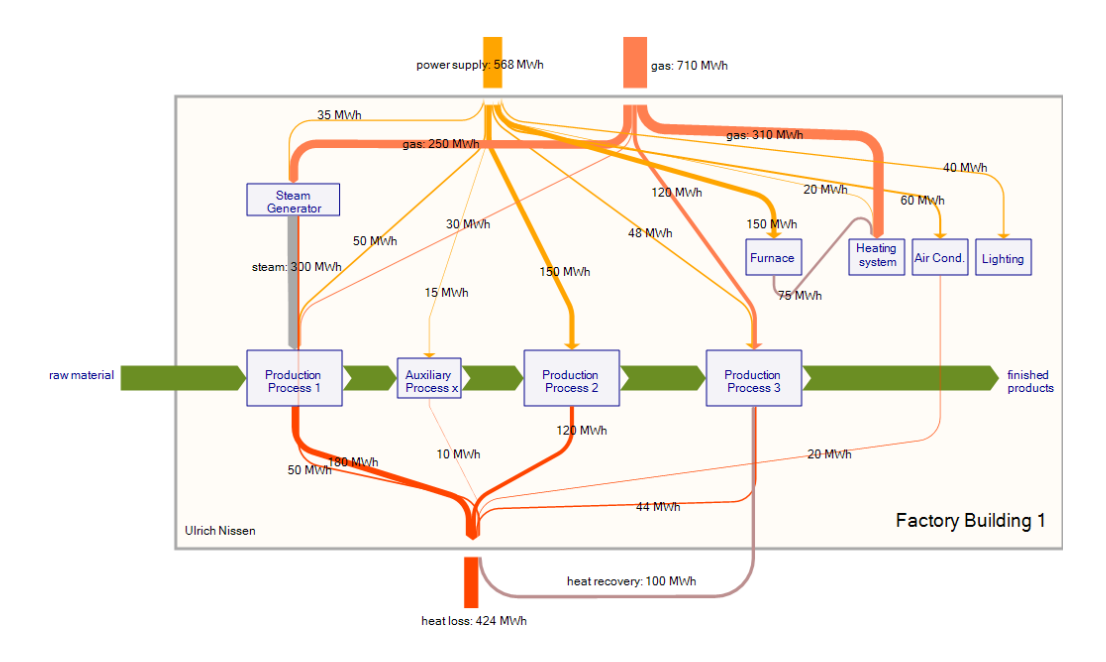

**Abb. 2: Beispiel eines Sankey-Diagrammes eines Industriebetriebes1**

Das Sankey-Diagramm vermittelt einen guten Überblick über die wesentlichen Energieflüsse und die Kostenzuordnungen. Zudem ist es eine gute Basis für die dann zu erfolgende Erstellung einer tabellarischen Übersicht der wesentlichen Energieverbraucher mit Angabe der Prozesse, der Standorte, der Jahresenergieverbräuche und der Kosten. Diese Übersicht soll fortan "Energieverbraucherübersicht" bezeichnet werden (vgl. Tab. 2).

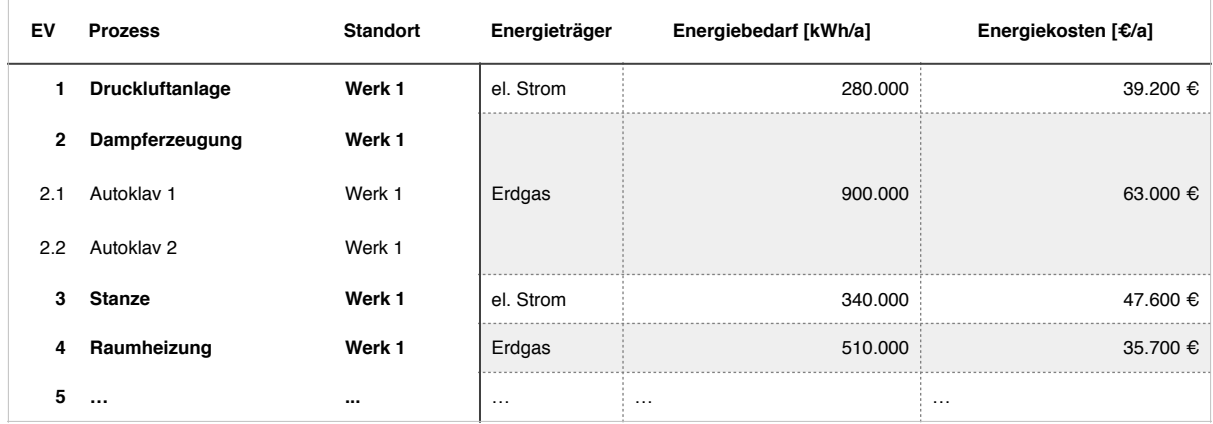

**Tab. 2: Erste Fassung der "Energieverbraucherübersicht"** 

**Schritt 2**: Im nächsten Schritt (2) sind Ideen für Einsparprojekte auf Basis der nach Verbrauch geordneten "Energieverbraucherübersicht" zu entwickeln, wobei sinnvollerweise nur jene Prozesse behandelt werden sollten, die bedeutende Jahresenergieverbräuche nach sich ziehen. Das Bearbeitungsteam, das idealerweise aus Ingenieuren und Technikern der Produktion sowie aus Kollegen des Facility Managements, des Einkaufs, der Planung und des Controllings bestehen sollte, versucht, im Rahmen eines Brainstormings Maßnahmen auszudenken und zu

Eine gute Übersicht geeigneter Software zur Sankey-Diagramm-Erstellung enthält: http://www.sankey- <sup>1</sup> diagrams.com/sankey-diagram-software/. Derartige Grafiken lassen sich aber auch mit MS EXCEL oder MS PowerPoint erstellen.

beschreiben, die eine Energieverbrauchs- bzw. Energiekostenreduzierung erwirken würden (auf welche Art auch immer). Dieser Prozess ist hochkreativ und setzt gute Kenntnisse in energietechnischer Hinsicht und zumindest Basiskenntnisse in Kostenrechnung voraus. Die Effizienz-Ideen werden mit Bezug auf die Angaben der "Energieverbraucherübersicht" festgehalten (vgl. Tab. 3).

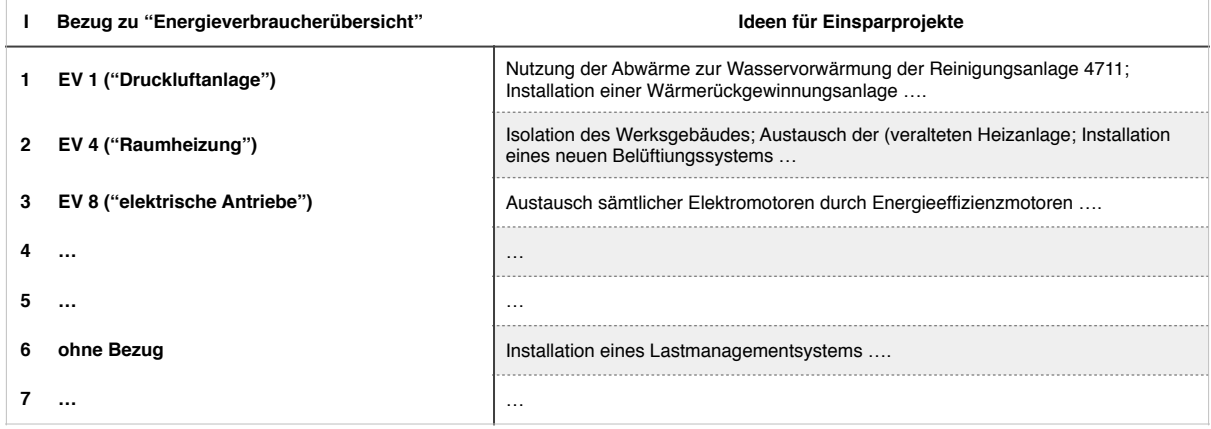

**Tab. 3: Erste Ideen für Einsparprojekte** 

**Schritt 3**: Danach (3) sind die Effizienz-Ideen auf Machbarkeit zu hinterfragen und – bei positivem Ergebnis – hinsichtlich ihrer Wirkung zu beurteilen. Hierbei geht es darum abzuschätzen, wie hoch das jährliche Energiekosten-Senkungspotential[in kWh/a und in €/a] sein mag. Auch dies ist in der "Energieverbraucherübersicht" festzuhalten (vgl. Tab. 4).

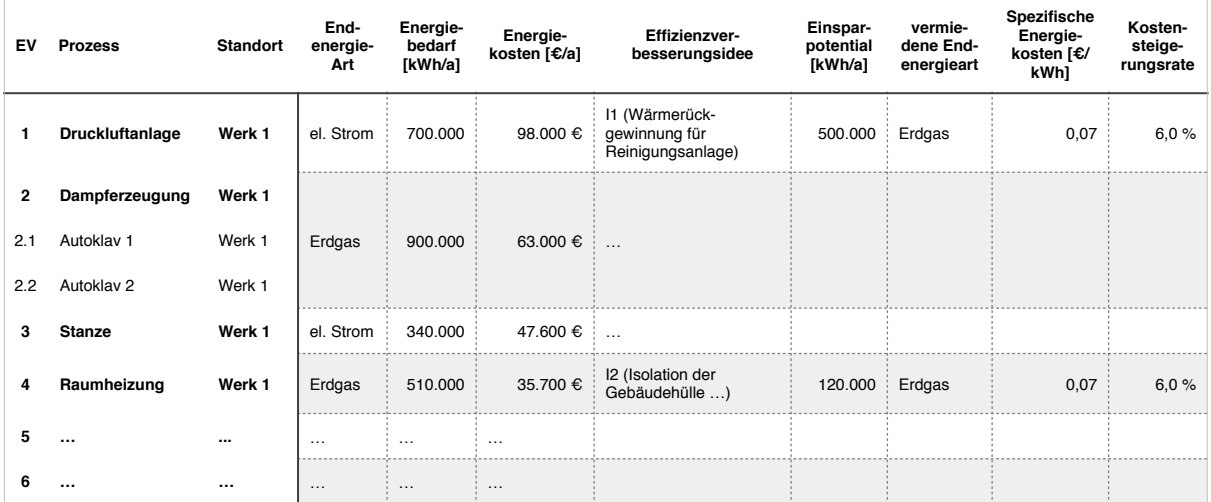

**Tab. 4: Zweite Fassung der "Energieverbraucherübersicht" (Energieverbraucherübersicht mit Effizienz-Ideen sowie deren Wirkungen)**

Danach folgt dann eine Reihenfolgebildung nach Potential, um anschließend die ausgedachten Maßnahmen in die Kategorien A, B und C einzuordnen. Dies hat sich als zweckmäßig erwiesen, um alljene Maßnahmen, deren Nutzen in einem schwachen Verhältnis zum Untersuchungs- und Implementierungsaufwand steht, von vornherein auszusortieren; schließlich haben empirische Analysen deutlich gemacht, dass auch bei Energiekosten-optimierungsaktivitäten die sogenannte Pareto-Regel zu gelten scheint, wonach die 20% bedeutendsten Maßnahmen häufig ein Energieeinsparpotential von etwa 75% umfassen (vgl. Abb. 3). Diese 20% der Maßnahmen wäre Kategorie A. Nur sie sind von Bedeutung.

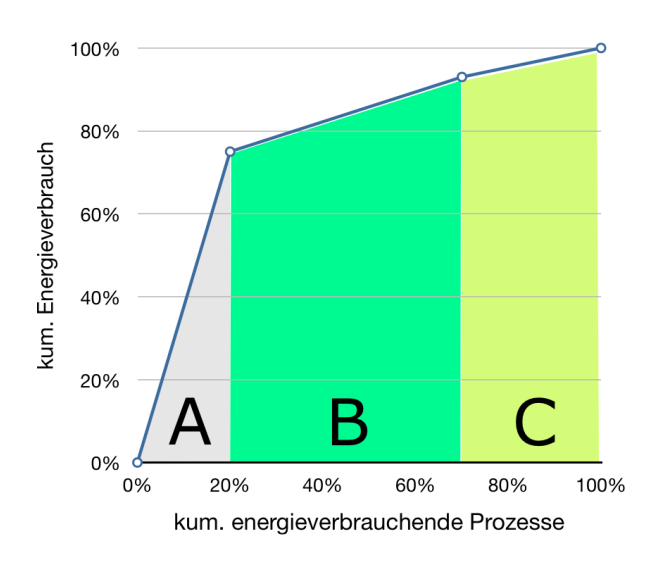

**Abb. 3: Kategorisierung der Energiemaßnahmen**

**Schritt 4**: Im Anschluss daran (4) sind das jeweilige Investitionsvolumen sowie exakte Detailangaben hinsichtlich des Energieeinsparvolumens aller Projektideen aus Kategorie A zu ermitteln und in die "Energieverbraucherübersicht" zu übertragen (vgl. Tab. 5).

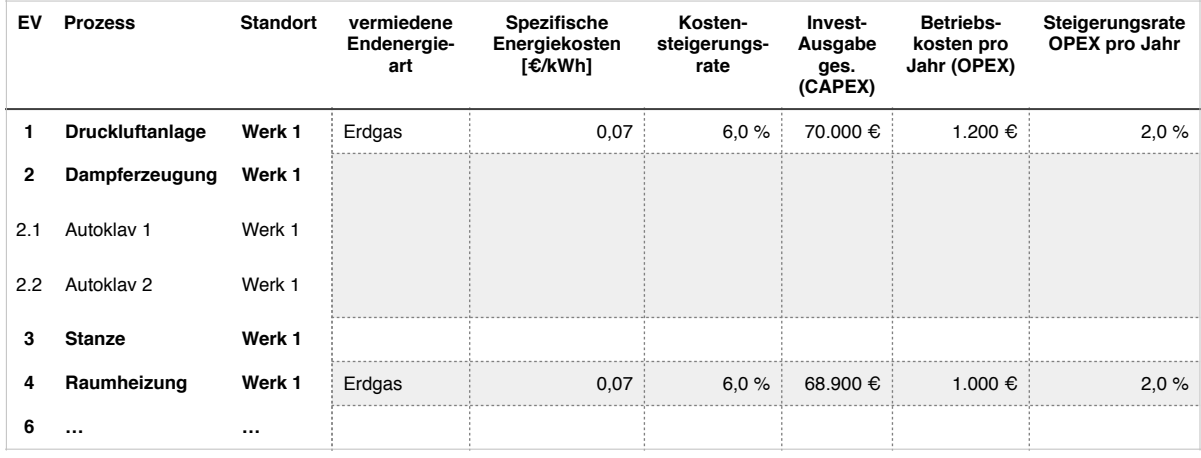

**Tab. 5a: Dritte Fassung der "Energieverbraucherübersicht" (Teil a)** 

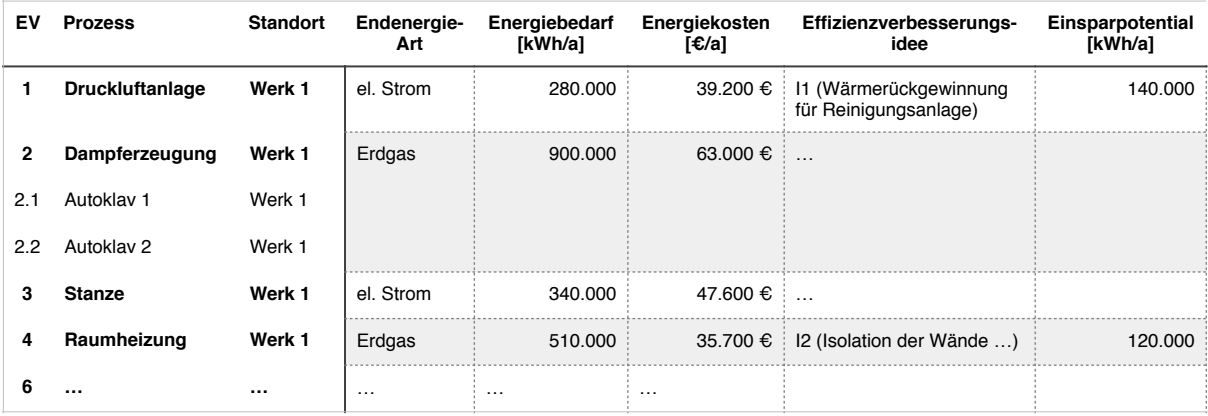

**Tab. 5b: Dritte Fassung der "Energieverbraucherübersicht" (Teil b)**

Darüber hinaus muss für jedes Projekt die voraussichtliche Wirkungsdauer (= Planungshorizont, also die Anzahl zu betrachtenden Jahre) und ein Kalkulationszins<sup>2</sup> sowie die voraussichtliche Preissteigerungsrate des eingesparten Energieträgers festgelegt bzw. ermittelt werden.

**Schritt 5**: Alle relevanten Daten liegen nun vor. Die Bewertung jeder einzelnen Maßnahmen-Idee in der Reihenfolge abnehmender Einsparpotentiale kann beginnen (5). Sinnvoller Weise führt man – da es sich um Investitionsprojekte handelt – dynamische Investitionsrechnungen durch. Als besonders geeignet hat sich eine Maßnahmenbeurteilung anhand des Kapitalwertes erwiesen zumal sie auch – wie weiter oben bereits erläutert – die potentielle Unternehmenswertsteigerung einer jeweiligen Maßnahmen aufzuzeigen imstande ist<sup>3</sup>. Hierzu sind für jede in Frage kommende Maßnahme sämtliche Zahlungen, die nach Schritt (4) ja bereits vorliegen sollten, über den gesamte Planungshorizont in einer Tabelle zu erfassen.

Wie Tab. 6 deutlich macht, sind die Energiekosteneinsparung als periodenweise zustande kommender Ertrag und damit als Zahlungsstrom (der aufgrund der i.d.R. zu unterstellenden Energiepreissteigerunsgrate kontinuierlich ansteigt) aufzufassen und dementsprechend zu berücksichtigen.

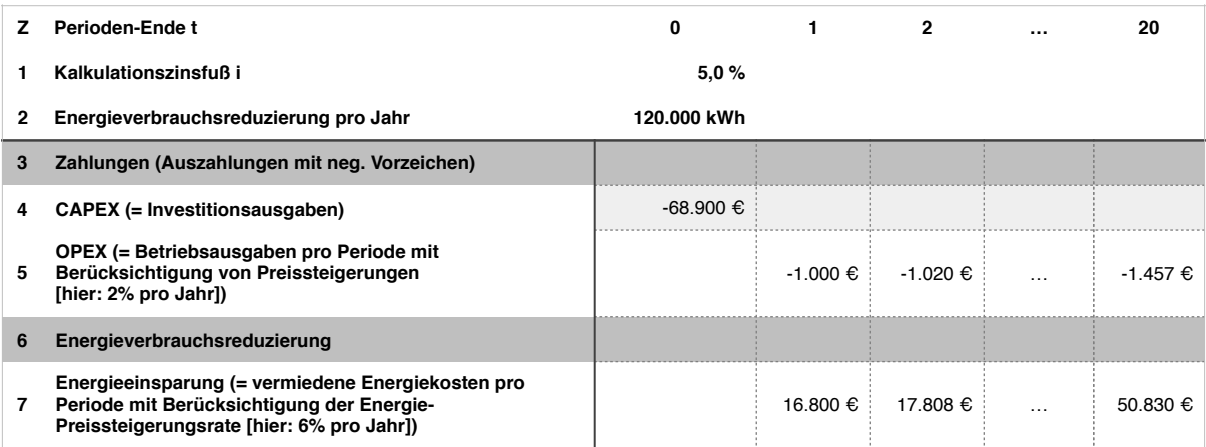

**Tab. 6: Erfassung aller Zahlungsströme einer Energieeffizienzmaßnahme (Beispielhafte Erfassung sämtlicher Zahlungsströme für Effizienz-Idee I2 "Raumheizung")** 

Ist dies soweit geschehen, addiert man in einem Investitionsrechnungs-Tableau (Tab. 7) die Zahlungen eines jeden Jahres auf, zinst die so ermittelte Jahressumme auf den Zeitpunkt Null ab und zählt dann die so abgezinsten Jahressummen zusammen. Ergebnis ist der Kapitalwert, der

Die Ermittlung des zugrunde zu legenden – unternehmens- und z.T. sogar projektindividuellen – 2

Kalkulationszinssatzes ist in der Praxis nicht ganz einfach und sollte daher von erfahrenen Mitarbeitern – i.d.R. aus einer jeweiligen Controlling-Abteilung – vorgenommen werden, da eine unbedachte oder willkürliche Kalkulationszins-Einstellung gravierende Folgen auf das Berechnungsergebnis haben kann. Im Anhang zu diesem Beitrag wird dies anhand eines Beispiels verdeutlicht.

<sup>&</sup>lt;sup>3</sup> Aufgrund der üblichen Langfristorientierung von Energiemaßnahmen eignet sich die dynamische

Amortisationszeitrechnung als Bewertungsmethode nicht. Hierauf wurde bereits in der letzten Ausgabe des NEW-Business-Newsletter eingegangen. Auch die Methode des Internen Zinsfußes ist mit großen Schwächen behaftet und sollte daher nicht eingesetzt werden.

zugleich eine potentielle Unternehmenswertsteigerung ausdrückt, weil er auf die gleiche Weise wie der Unternehmenswert berechnet worden ist.

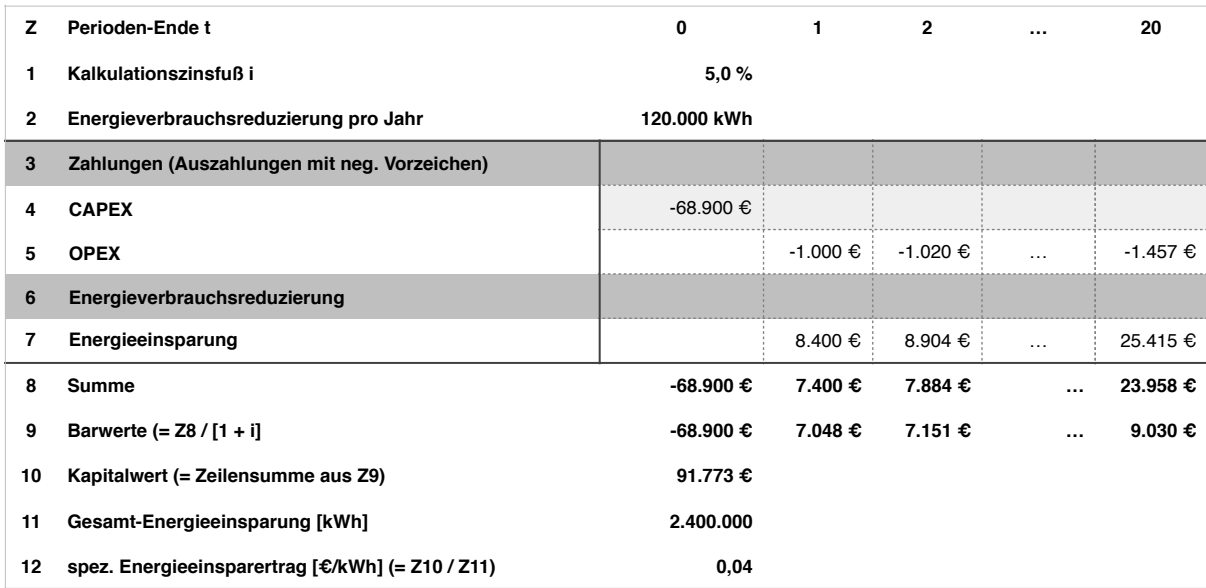

**Tab. 7: Ermittlung des Kapitalwertes für Effizienz-Idee I2 (verkürzte Darstellung)** 

Eine Abzinsung der Zahlungssummen ist notwendig, da Zahlungsströme in Abhängigkeit von ihrem Entstehungszeitpunkt einen unterschiedlichen Wert darstellen. So hat beispielsweise eine im Folgejahr zu erwartende Stromeinsparung in Höhe von 100.000 kWh (bei einem unterstellten spez. Strompreis von 0,12 €/kWh wären das 12.000 €) einen höheren Wert als eine andere gleichen Ausmaßes, die aber erst in vier Jahren zustande kommt.

**Schritt 6**: Sobald wir alle relevanten Maßnahmenideen auf diese Weise bewertet haben, können wir alljene potentiellen Maßnahmen mit positiver Unternehmenswertsteigerung als erfolgversprechende auswählen und in der Reihenfolge abnehmender Kapitalwerte mit der Umsetzung beginnen (vgl. Tab. 8).

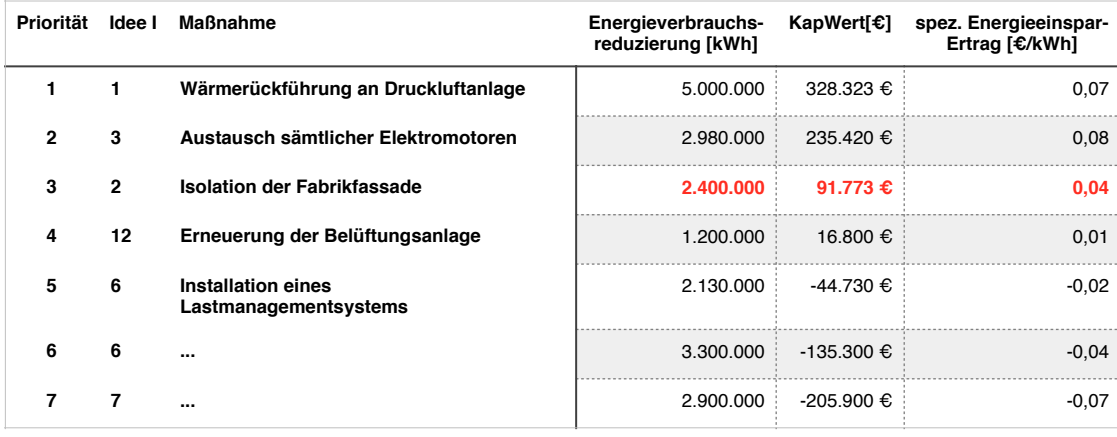

**Tab. 8: Geordnete Energieeffizienz-Maßnahmenliste** 

Dividieren wir zudem noch die jeweiligen Kapitalwerte durch die Gesamtenergieverbrauchsreduzierungen (vgl. Tab. 8), ergibt sich der spezifische Energieeinspar-Ertrag (letzte Spalte in Tab. 8), ein Kennwert, der genutzt werden kann, um "EnergieeinsparTreppendiagramme" zu erstellen, die sich für die Präsentation der Untersuchungsergebnisse eignen (vgl. Abb. 4).

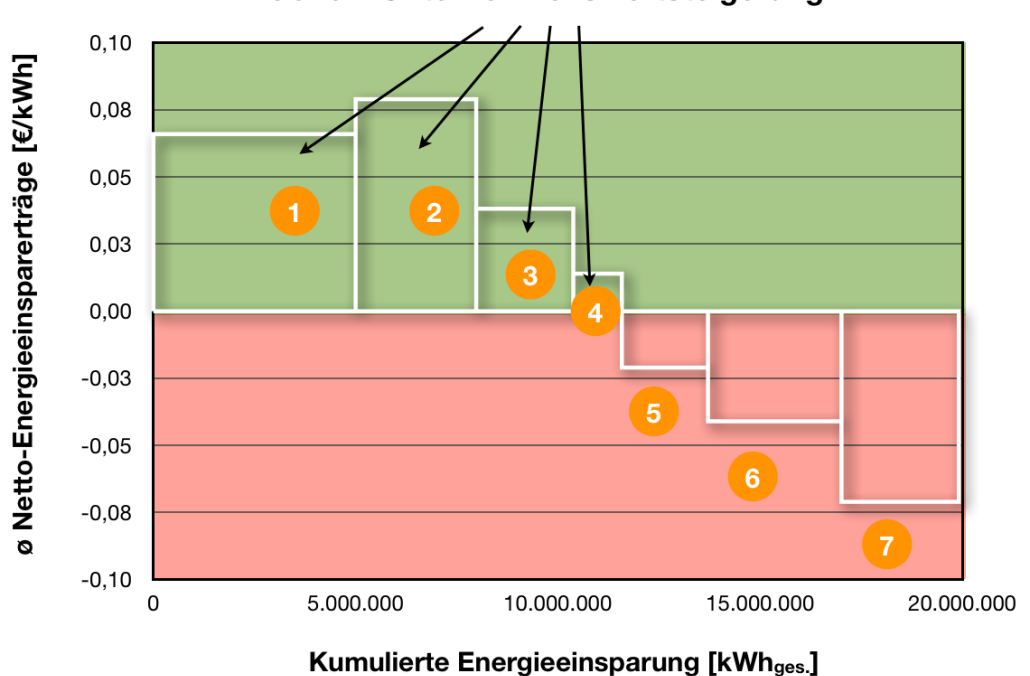

Fläche = Unternehmenswertsteigerung

**Abb. 4: Geordnete Energieeinspar-Treppengrafik für die Präsentation der Ergebnisse einer Beispieluntersuchung** 

Die Energiespar-Treppengrafik hilft uns nun, die – derzeit – profitablen Energiemaßnahmen zu erkennen (alljene oberhalb der Null-Linie). Derartige Maßnahmen (hier Nr. 1 bis 4) sollten umgesetzt werden, da sie den Unternehmenswert steigern. Hierzu sind – wie es etwa die ISO 50.001-Norm vorsieht und Tab. 9 verdeutlicht – konkrete Ziele festzulegen, Verantwortlichkeiten zu bestimmen, Erreichungstermine zu fixieren und Sanktionen zu überlegen, die angewendet werden, sofern Ziele nicht erreicht werden sollten.

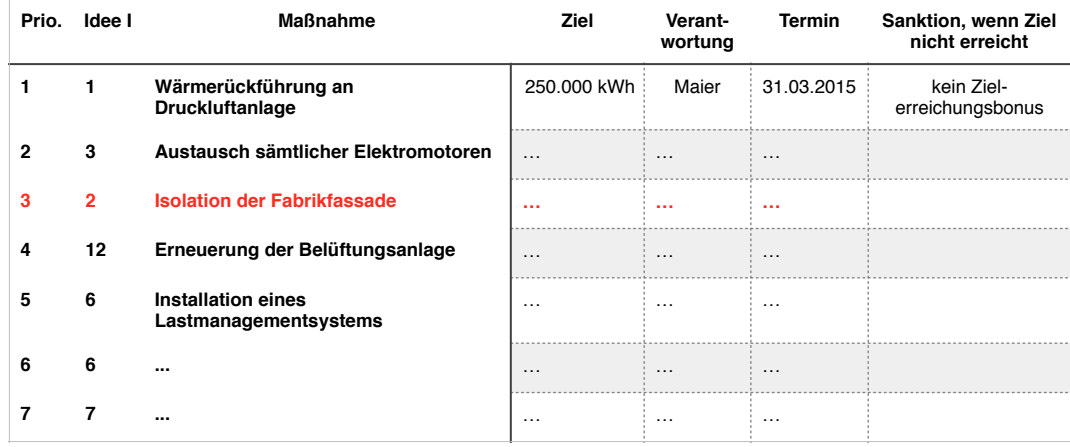

**Tab. 9: Ableitung von Zielen und Festlegung von Verantwortungen und Sanktionen** 

# **D. Fazit und Zusammenfassung**

Im Gegensatz zur der weit verbreiteten Vorgehensweise, die Investitionsbeträge von Energieffizienzverbesserungs-Ideen in den Vordergrund zu stellen und die wirtschaftlichen Nutzen allenfalls oberflächlich auszuweisen – wodurch viele Maßnahmen dann auf Ablehnung stoßen – zwingt die in diesem Beitrag vorgestellte Methode den Bewerter, die potentiellen Einsparungen als Ertrags-Rückflüsse über den gesamten Planungshoriziont präzise zu erfassen und gleichgewichtig den Investitionsausgaben gegenüber zu stellen. Das Ergebnis der Berechnung enthält dadurch eine ökonomisch eindeutige Aussage und kann somit als Entscheidungsvorlage dienen. Personen, die für die Energieeffizienz im Betrieb verantwortlich sind (häufig Techniker und Ingenieure), erhalten damit ein Instrument an die Hand, deren Ergebnis eine klare kaufmännische Aussage hervorbringt und somit von Controllern und kaufmännischen Geschäftsführungen verstanden wird. Eine Verwirklichung sinnvoller Effizienzmaßnahmen wird dadurch erleichtert.

## **Fassen wir die Vorgehensweise zusammen**:

**Schritt 1**: Zunächst ist ein Energieflussschaubild – ein sogenanntes "Sankey-Diagramm" – zu erarbeiten, um darauf aufbauend eine "Energieverbraucherübersicht" zu erstellen.

**Schritt 2**: Danach sind Ideen für Einsparprojekte auf Basis der nach Verbrauch geordneten "Energieverbraucherübersicht" zu entwickeln.

**Schritt 3**: Im Anschluss müssen die Effizienz-Ideen auf Machbarkeit hinterfragt und hinsichtlich ihrer Wirkung (Energiekosten-Senkungspotential in kWh/a) beurteilt und in die Kategorien A, B und C unterteilt werden.

**Schritt 4** fordert schließlich, das jeweilige Investitionsvolumen, die Betriebskosten sowie exakte Detailangaben hinsichtlich des Energieeinsparvolumens aller Projektideen aus Kategorie A zu ermitteln.

**Schritt 5** umfasst die Auswertung der Daten aus Schritt 4 und somit die Bewertung jeder einzelnen Maßnahmen-Idee in der Reihenfolge abnehmender Einsparpotentiale hinsichtlich ihres Beitrags zur Unternehmenswertsteigerung.

**Schritt 6**: behandelt die Auswahl der erfolgversprechenden Effizienz-Ideen (alljene mit positiven Kapitalwert) sowie die Festlegung von Zielen, Verantwortungen, Erreichungsterminen und möglichen Sanktionen.

### **Anhang**:

Die folgenden Ausführungen verdeutlichen anhand eines Beispiels, dass eine Variation der Einstellparameter von Investitionsrechnungstableaus und somit von Wirtschaftlichkeitsanalysen einen gravierenden Einfluss auf das Ergebnis ebensolcher Untersuchungen und somit auch entsprechende Investitionsentscheidungen hat.

In unserem Beispiel geht es um eine Wirtschaftlichkeitsuntersuchung zur Klärung, ob ein Blockheizkraftwerk (BHKW) einen Brennwert-Kessel ergänzen sollte.

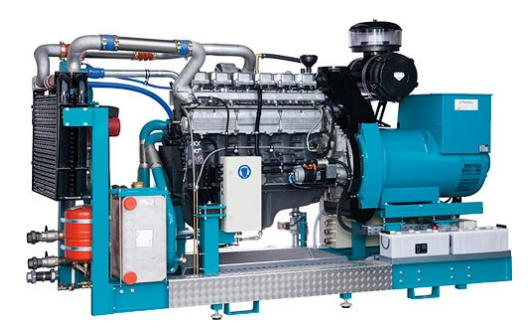

Die Basisdaten lauten:

Tab. A.1: Basisdaten

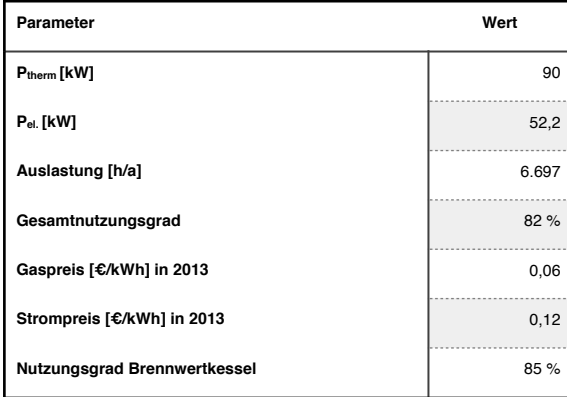

Neben den sich aus den Basisdaten ergebenden relevanten Zahlungsströmen zählen zu den Haupteinstell-Parametern:

- Kalkulations-Zins (mit dem Zahlungen der Zukunft auf den heutigen Zeitpunkt abgezinst werden, einschließlich der Berücksichtigung von Risikofaktoren)
- Preissteigerungsraten (insbesondere im Energiebereich sehr bedeutend)
- Planungshorizonte (also die Anzahl an Jahren, die berücksichtigt werden)

Mit Hilfe der folgenden Tabellen A.2 bis A.6 werden die Einstell-Parameter variiert und die Berechnungsergebnisse (Kapitalwert, Interner Zinsfuß und dyn. Amortisationszeit) in den Ergebniszeilen ausgewiesen. Tab. A.7. fasst die Ergebnisse zusammen.

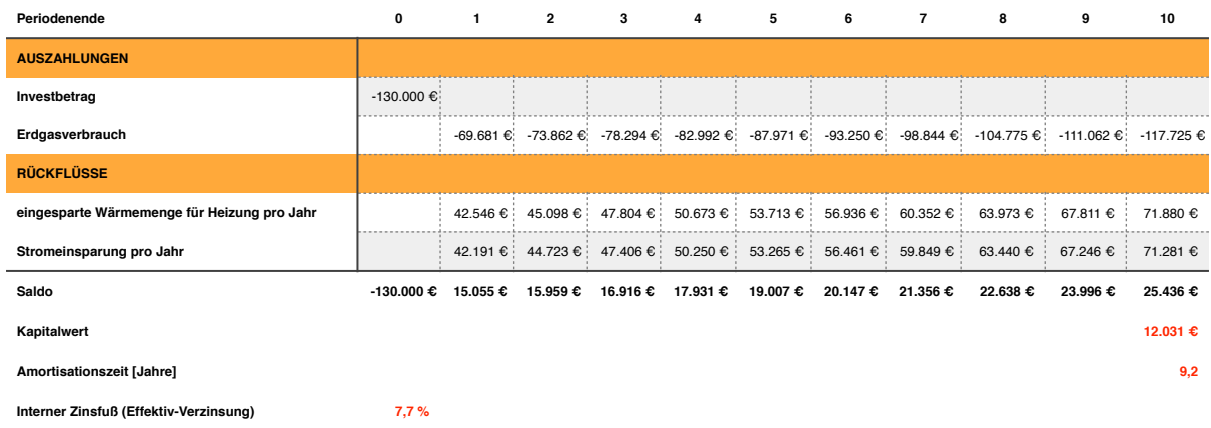

### Tab. A.2: Einstellvariante 1: KalkZins = 6%; Energiekostensteigerungsrate = 6%; Planungshorizont: 10 Jahre

#### Tab. A.3: Einstellvariante 2: KalkZins = 2%; Energiekostensteigerungsrate = 6%; Planungshorizont: 10 Jahre

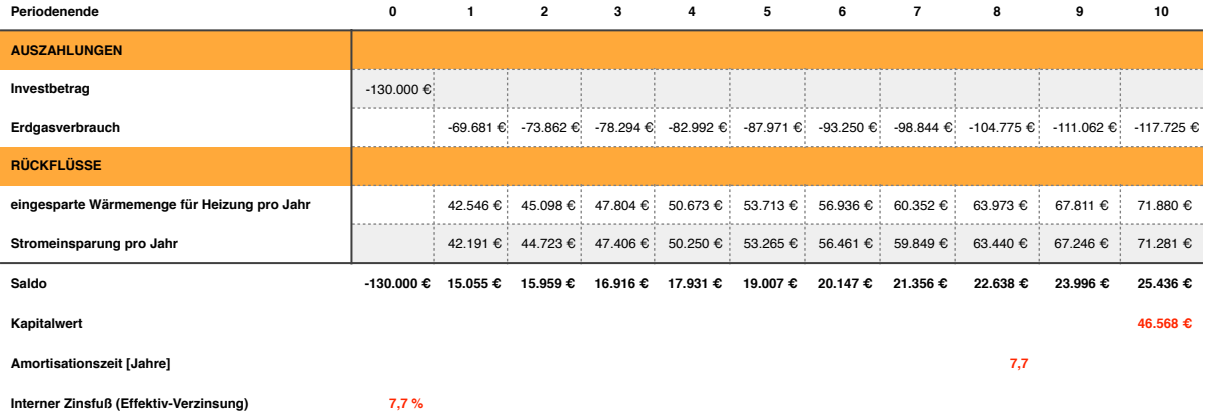

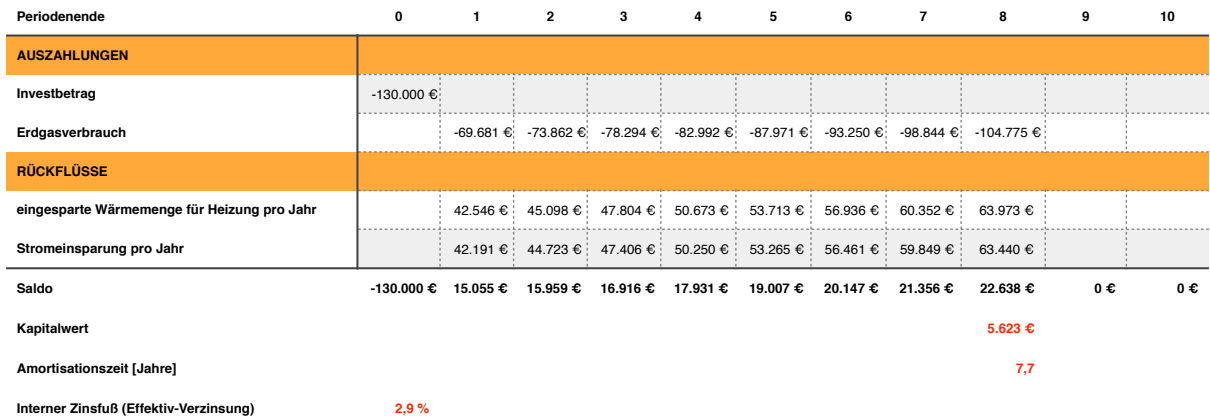

### Tab. A.4: Einstellvariante 3: KalkZins = 2%; Energiekostensteigerungsrate = 6%; Planungshorizont: 8 Jahre

### Tab. A.5: Einstellvariante 4: KalkZins = 6%; Energiekostensteigerungsrate = 0%; Planungshorizont: 10 Jahre

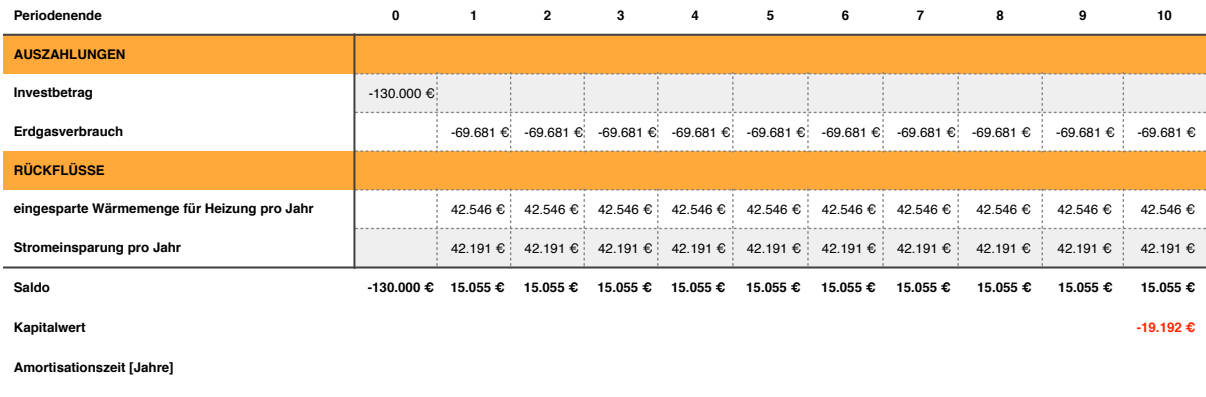

**Interner Zinsfuß (Effektiv-Verzinsung) 2,8 %**

### Tab. A.6: Einstellvariante 4: KalkZins = 6%; Energiekostensteigerungsrate = 6%; Planungshorizont: 5 Jahre

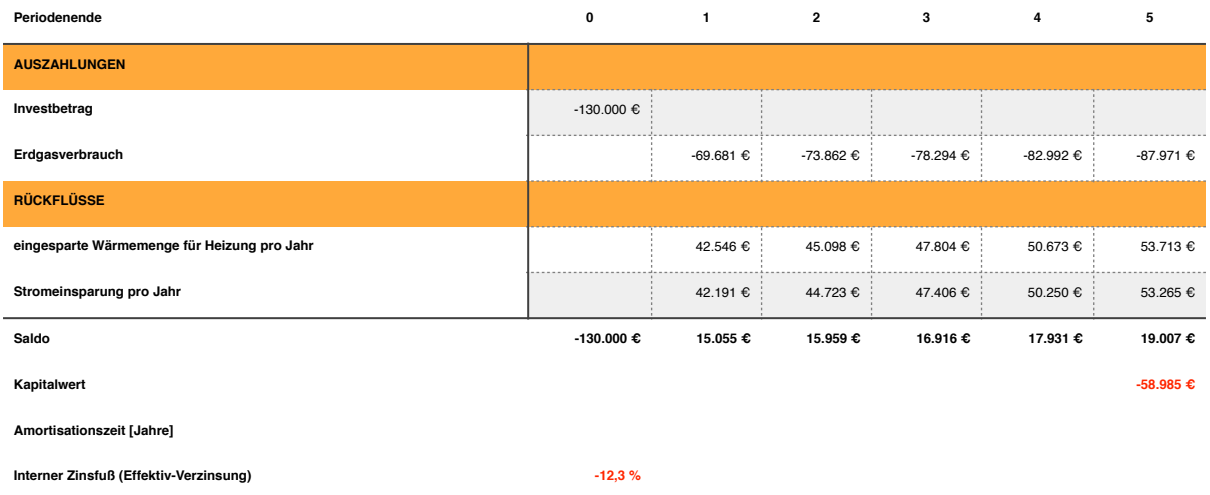

#### Tab. A.7: Ergebnis-Zusammenfassung

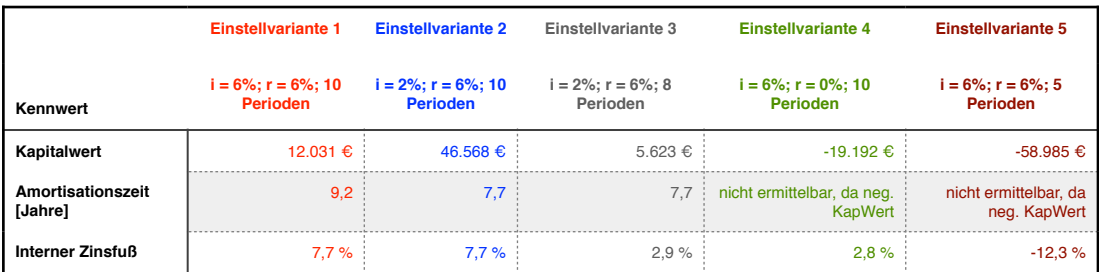

Die Ergebnisse in Tab. A.7 verdeutlichen, dass eine Variation der Einstell-Parameter einen gravierenden Einfluss auf die Analyse-Ergebnisse und in Folge dessen auch auf eine jeweilige Investitionsentscheidung hat. Hieraus ergeben sich zwei klare Forderungen:

• Die Parameter sollten nur durch erfahrende Sachkundige eingestellt werden.

• Gegenüber dem Analyseergebnis-Empfänger ist höchstmögliche Transparenz zu gewährleisten, um eine Nachvollziehbarkeit zu ermöglichen. Dies bedeutet, dass die Berechnungsvorgehensweise offen zu legen ist und die Festlegung der Parameter erläutert werden muss.

Darüber hinaus wird anhand der Ergebnisse erkennbar, dass die dynamische Amortisationszeit kein geeigneter Indikator für Entscheidung über eine Effizienz-Investition ist, da sämtliche Beiträge nach Erreichen des Amortisationszeitpunktes unberücksichtigt bleiben (vgl. hierzu Einstellvariante 2 mit Einstellvariante 3 in Tab. A.7), was insbesondere bei Energie-Investitionen sehr problematisch ist, da sie in der Regel "Langläufer" sind. Demgegenüber mag der Interne Zinsfuß zwar auf den ersten Blick praktisch erscheinen, da man auf den Gedanken kommen könnte, die Festlegung des Kalkulationszins sei nicht erforderlich. Dies ist jedoch ein Trugschluss, da Letztgenannter dennoch – nämlich als Vergleichsmaßstab zum Internen Zinsfuß - benötigt wird. Darüber hinaus hat der Interne Zinsfuß methodische Schwächen (auf die hier nicht weiter eingegangen werden kann), wodurch er unter Experten z.T. stark in Frage gestellt wird.